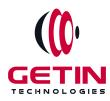

# **GETIN TECHNOLOGIES**

KOVILPATTI (HEAD OFFICE) - 8925831826 | VIRUDHUNAGAR - 8925831828 | TIRUNELVELI- 8925831821 | TUTICORIN - 8925831824 | COIMBATORE -8925831822 | BANGALORE - 8925831823 | CHENNAI - 8925831821

### **COURSE NAME: AZURE DEVOPS TRAINING**

Visit our website for Course Fees and Course Duration

Placement Eligibility: Eligible: Any Bachelor Degree, Any Master Degree, MBA No Eligible: Diploma

Class Mode: Classroom | Online | Recorded Session | AI Session

If you have Completed Course, You want only Placements +91 8925831829

Training Partnership with

Placement Partnership with

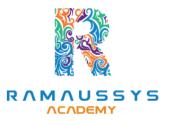

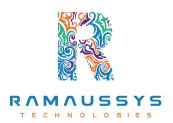

Head Office Address: Door No: 971G/6, 1st Floor, Kalki Street, Manthithoppu Road, Krishna Nagar, Kovilpatti - 628502. GST No: 33ABAFG2025J1ZV Website: www.getintech.in Email: enquiry@getintech.in

### **AZURE DevOps COURSE SYLLABUS**

### **AZURE:**

### **Introduction to Cloud Computing**

- Understanding cloud computing
- Types of cloud services (IaaS, PaaS, SaaS)
- Advantages and disadvantages of cloud computing

#### **Introduction to Microsoft Azure**

- Overview of Azure
- Azure's global data center presence
- Azure regions, availability zones, and data residency

#### **Azure Services Overview**

- Core Azure services (Compute, Storage, Networking)
- Identity and access management (Azure Active Directory)
- Azure Marketplace and App Services L O G I E S

#### Virtual Machines (VMs) in Azure

- Creating and configuring Azure VMs
- VM storage options
- VM availability sets and scale sets
- VM backup and disaster recovery

#### **Azure Storage**

- Azure Blob storage
- Azure File storage
- Azure Table and Queue storage
- Azure Data Lake Storage

### **Azure Networking**

- Virtual networks (VNets) in Azure
- Azure Load Balancer
- Azure VPN Gateway
- Azure Application Gateway

#### **Azure Identity and Access Management**

- Azure Active Directory (Azure AD)
- Azure AD Connect
- Azure AD B2B and B2C

### **Azure Security and Compliance**

- Azure Security Center
- Azure Policy
- Compliance and governance in Azure

#### **Azure Virtualization and Containers**

- Azure virtualization with Hyper-V
- Azure Kubernetes Service (AKS)
- Containerization with Docker

### **Azure Monitoring and Management Tools**

- Azure Monitor and Application Insights
- Azure Log Analytics
- Azure Management Groups

### **Serverless Computing with Azure Functions**

- Introduction to serverless computing
- Creating and deploying Azure Functions
- Event-driven computing in Azure

### **Databases and Data Services in Azure**

• Azure SQL Database

- Azure Cosmos DB
- Azure Cache for Redis

### **Hybrid Cloud Solutions**

- Azure Arc
- Azure Site Recovery
- Hybrid networking solutions

### **Building Applications in Azure**

- Azure DevOps and CI/CD
- Deploying web applications on Azure
- Application scaling and high availability

### **IoT and AI in Azure**

- Azure IoT Hub
- Azure Machine Learning
- Cognitive Services TECHNOLOGIES

### **Cost Management and Billing**

- Managing Azure costs
- Azure Cost Management and Billing
- Budgets and alerts

### **DevOps:**

### Introduction to DevOps

- History of DevOps
- DevOps principles
- Benefits of DevOps
- DevOps tools and technologies.

#### **Source Code Management:**

- GIT
- GITHUB

#### **Continuous Integration and Continuous Deployment**

• Jenkins

#### **Configuration Management**

• Ansible

#### Containerization

• Docker

#### **Monitoring and Logging**

- Splunk
- Prometheus

#### **Infrastructure Automation**

• Terraform

#### **Case studies and projects**

• Real-world use cases of DevOps principles and practices, and projects to apply what you have learned.

TECHNOLOGIES

### **Kubernetes:** Introduction to Kubernetes

- Overview of Kubernetes
- Key Kubernetes concepts
- Kubernetes ecosystem and CNCF

#### **Kubernetes Architecture**

• Master and worker nodes

- Control plane components (API server, etcd, scheduler, controller manager)
- Node components (Kubelet, Kube Proxy, container runtime)

#### **Installing and Configuring Kubernetes**

- Setting up a local development cluster (e.g., Minikube)
- Installing Kubernetes on cloud platforms (e.g., AWS, Azure)
- Configuration files and tools (kubectl)

#### **Deploying and Managing Containers with Kubernetes**

- Creating pods and deployments
- Service and networking in Kubernetes
- ConfigMaps and Secrets

#### Scaling and Load Balancing

- Horizontal Pod Autoscaling (HPA)
- Cluster scaling and multi-cluster strategies L O G | E S
- Load balancing with Services

#### **Persistent Storage in Kubernetes**

- Persistent Volume (PV) and Persistent Volume Claim (PVC)
- Storage Classes
- StatefulSets

### **Configuring and Managing Applications**

- Application configuration with ConfigMaps and Secrets
- Rolling updates and rollbacks
- Liveness and readiness probes

#### **Helm and Package Management**

- Introduction to Helm
- Helm charts and releases
- Managing applications with Helm

#### **Kubernetes Networking**

- Service networking (ClusterIP, NodePort, LoadBalancer)
- Ingress controllers
- Network policies

#### **Security in Kubernetes**

- Role-Based Access Control (RBAC)
- Pod security policies
- Secrets management and encryption

## Monitoring and Logging<sup>E</sup> C H N O L O G I E S

- Kubernetes monitoring with Prometheus
- Logging with Fluentd and Elasticsearch
- Metrics and alerting

#### **Backup and Disaster Recovery**

- ETCD backup and restore
- Disaster recovery strategies
- Backup tools and practices

#### **Multicluster and Hybrid Kubernetes**

• Federation of clusters

- Hybrid cloud Kubernetes
- Multi-cluster management tools

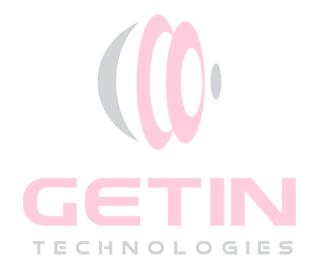